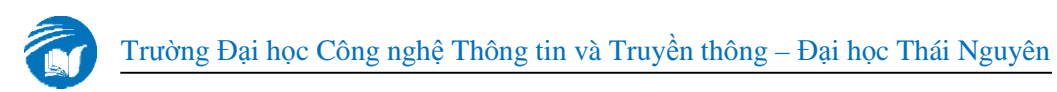

# **HƯỚNG DẪN ĐĂNG KÝ HỌC TÍN CHỈ**

## **1. Đăng nhập**

# <http://220.231.119.171/iusso/Login.aspx>

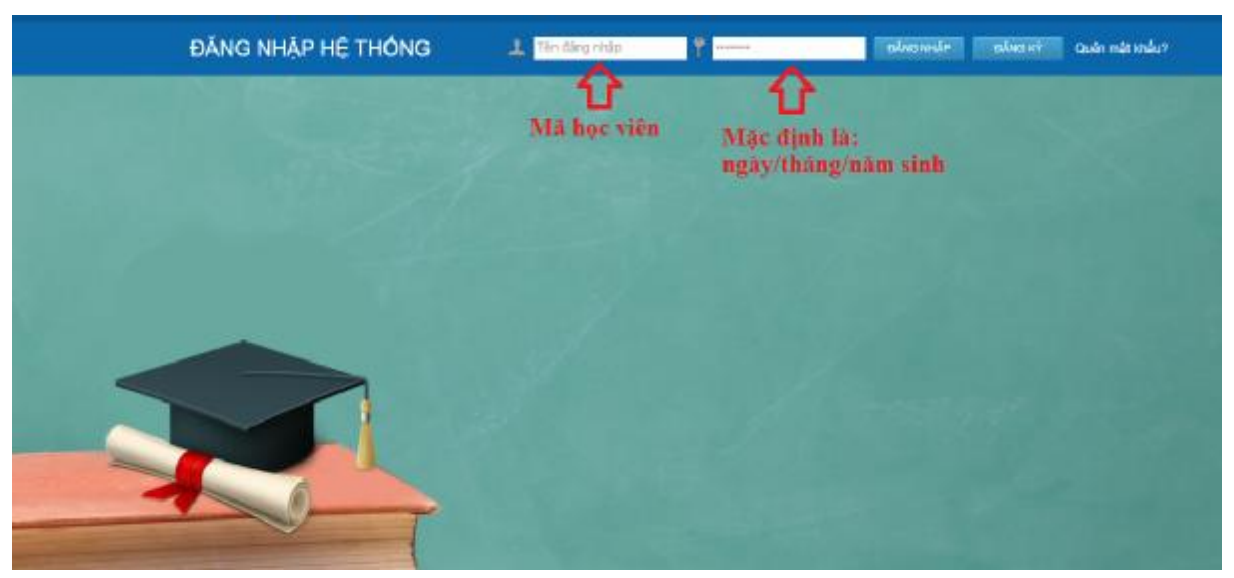

Tài khoản: Mã học viên (CK13A.01, CK13B.02, …)

Mật khẩu: Mặc định là Ngày sinh hoặc Mã học viên (CK13A.01, 01/01/1981, …)

Nếu quên Mật khẩu thì gửi mail (có thông tin về học viên) cho cán bộ quản lý theo địa chỉ: [nhhuy@ictu.edu.vn](mailto:nhhuy@ictu.edu.vn) (kèm theo gọi điện thoại)

Khi đăng nhập vào hệ thống:

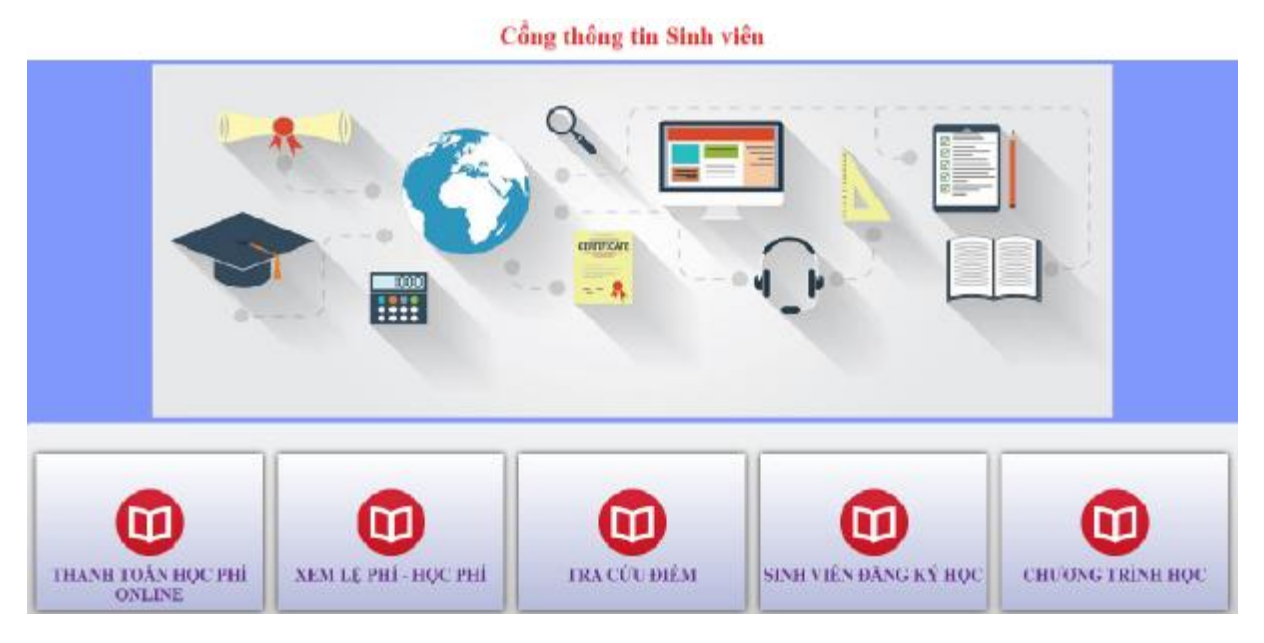

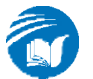

# Click "**Chương trình học**" à click "**Trang chủ**" để về trang chủ của hệ

thống.

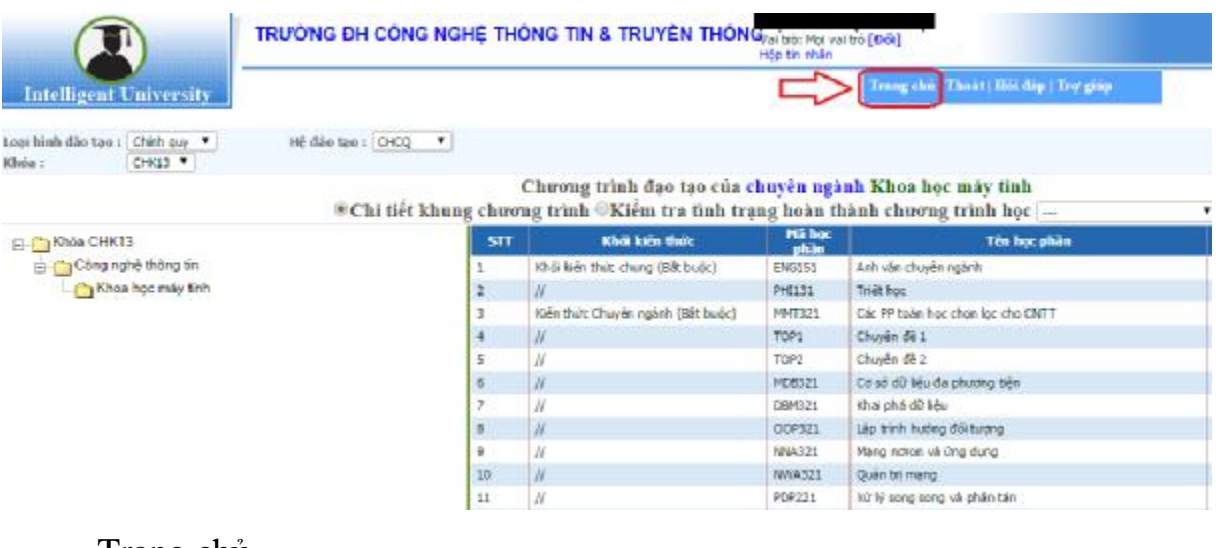

# Trang chủ

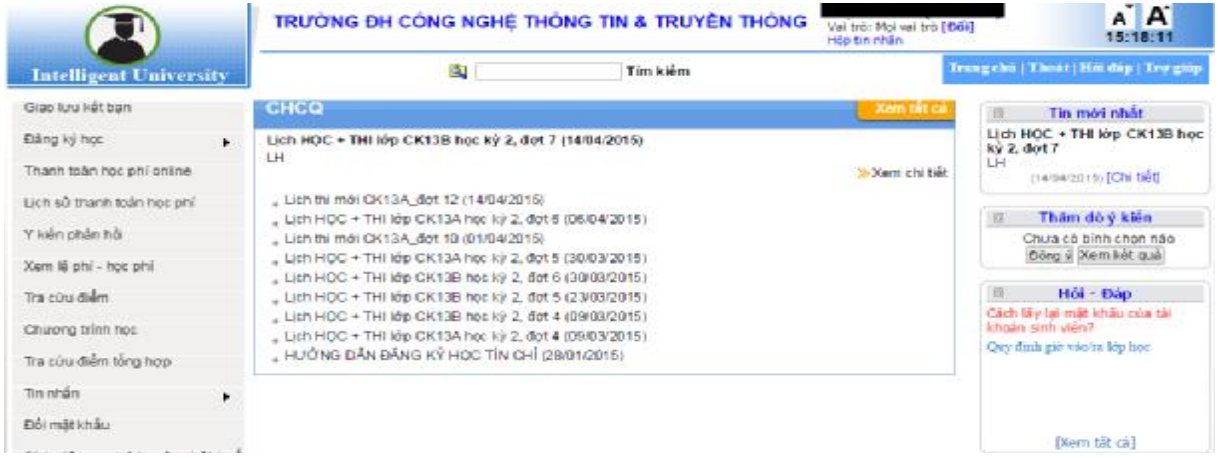

### **2. Đăng ký học**

Trang chủ à Đăng ký học học à Sinh viên đăng ký học

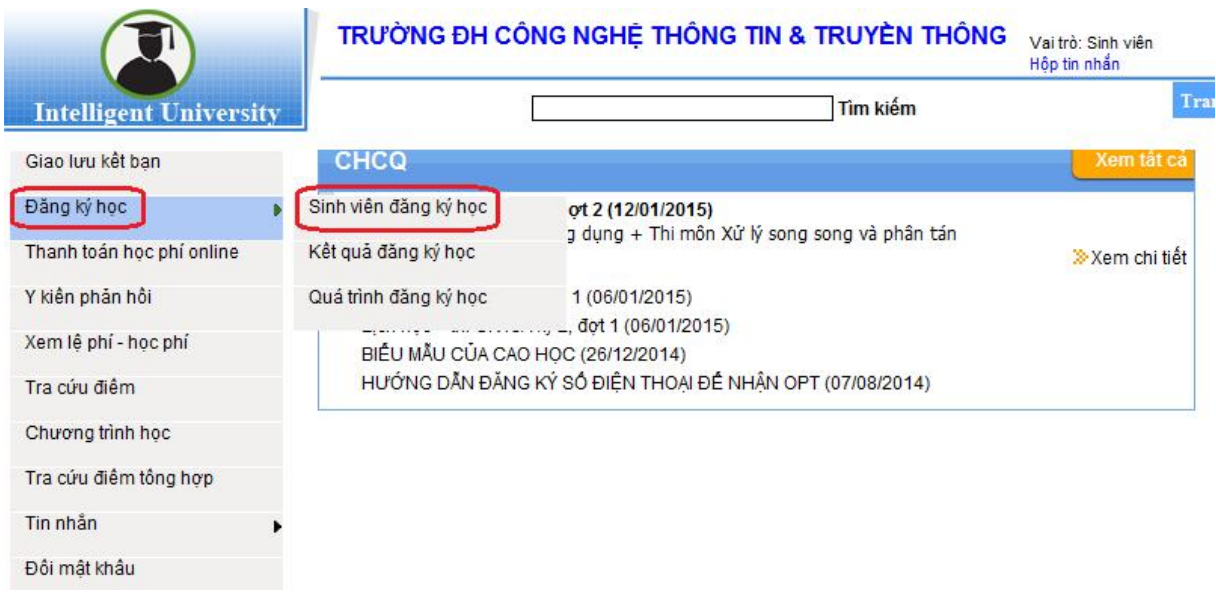

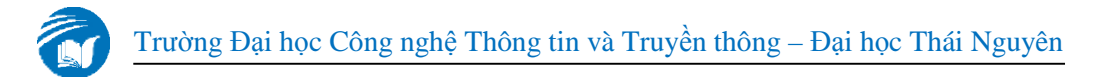

Chọn học phần à Lọc lớp không trùng thời gian à Click để chọn lớp đăng ký à Click "Đăng ký"

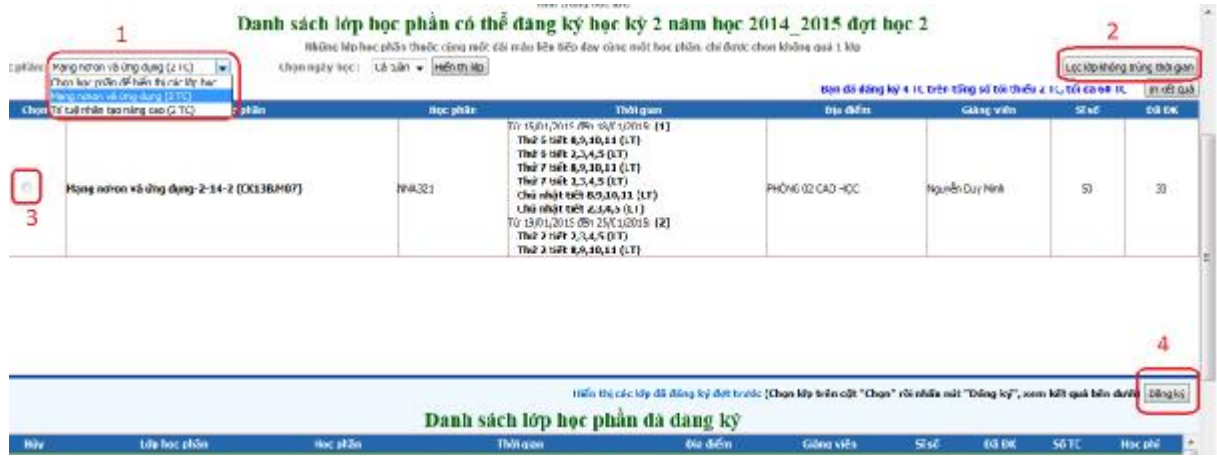

#### **3. Hủy lịch học**

Khi **bảo lưu** thì chỉ cần tự hủy lịch học mà không cần làm đơn *(khi hết*  hạn đăng kỳ thì gửi tin nhắn trên hệ thống, hoặc email và gọi điện để được hỗ *trợ)* 

Click để chọn lớp hủy à Click "Hủy đăng ký"

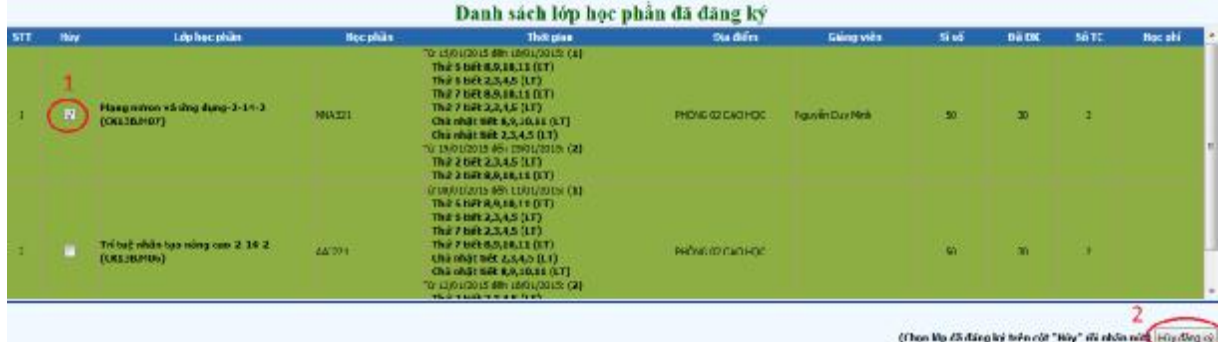

#### **4. Xem lịch thi**

Chọn mục "Xem lịch thi cá nhân" à chọn học kỳ à chọn đợt thi

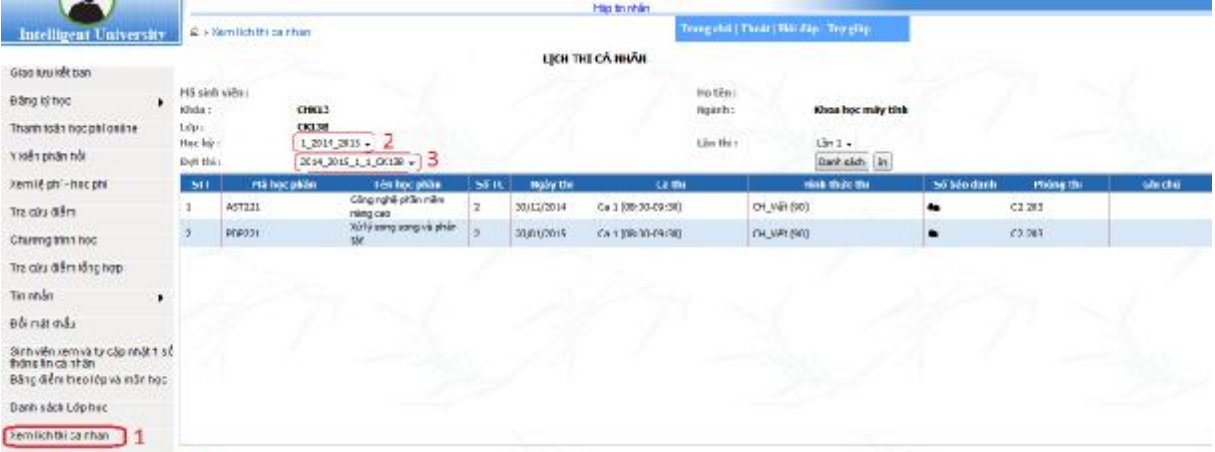

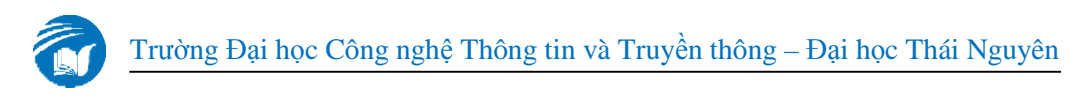

#### **5. Xem điểm**

Chọn mục "Tra cứu điểm" à chọn "Tất cả các học phần đã có điểm"

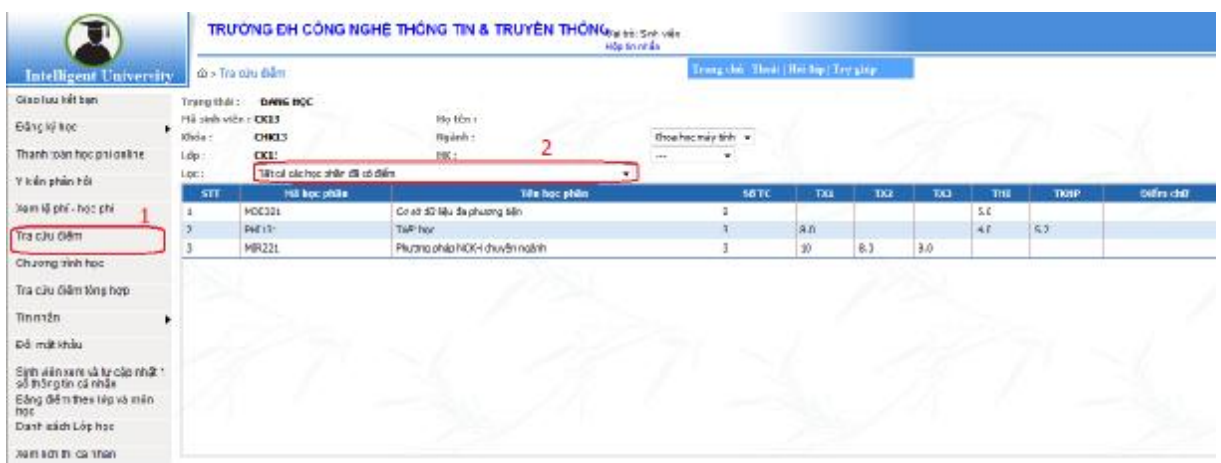

Nếu trong các cột điểm có "Vote" thì cần phải đánh giá giảng viên xong để xem điểm.

Click "Vote" à Form đánh giá à Thực hiện đánh giá à Hiển thị điểm

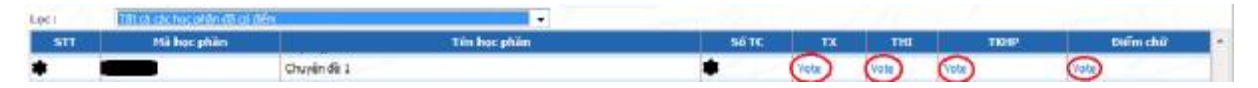

#### **6. Xem các thông báo**

Các thông báo sẽ được cập nhật liên tục như: lịch học, lịch thi, kế hoạch làm luận văn, …

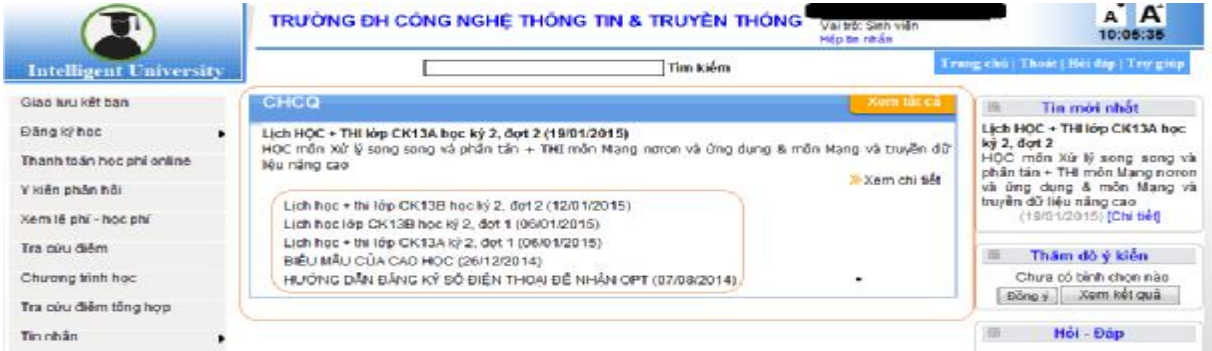

Các biểu mẫu về cao học cũng sẽ được cập nhật.

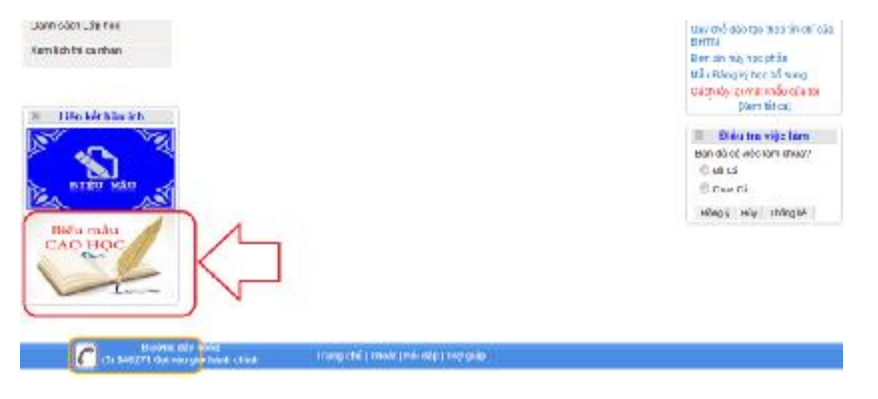

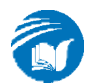

## **7. Tin nhắn trên hệ thống**

Chọn "Hộp tin nhắn"

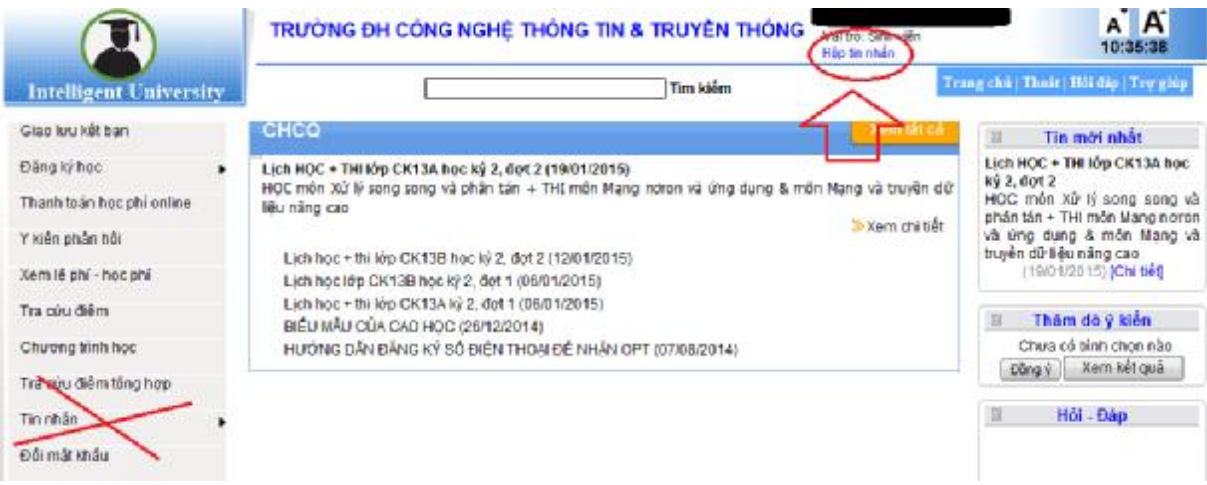

Chọn "Soạn tin nhắn" à Người nhận là User trong hệ thống như: Mã học viên CK13A.01, CK13B.02, …

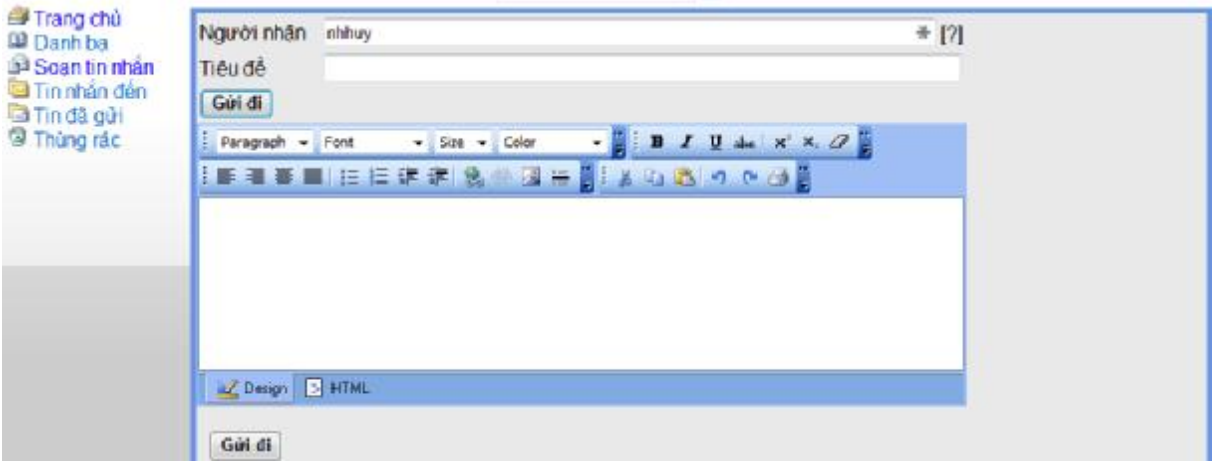

### **8. Giải đáp các thắc mắc**

- Quên mật khẩu:

Nếu quên Mật khẩu thì gửi mail (có thông tin về học viên) cho cán bộ quản lý theo địa chỉ: [nhhuy@ictu.edu.vn](mailto:nhhuy@ictu.edu.vn) (kèm theo gọi điện thoại)

- Đăng ký học lại, học nâng điểm:

Học viên muốn đăng ký học lại/ học nâng điểm thì cần làm đơn theo mẫu và gửi Bộ phận Sau đại học - phòng Đào tạo để được hỗ trợ đăng ký. Học viên phải đóng học phí tại phòng Kề hoạch – Tài chính.